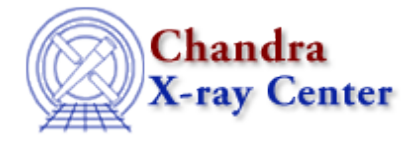

URL[: http://cxc.harvard.edu/ciao3.4/init\\_char\\_array.tm.html](http://cxc.harvard.edu/ciao3.4/init_char_array.tm.html) Last modified: December 2006

# *AHELP for CIAO 3.4* **init\_char\_array** Context: slangrtl

*Jump to:* [Description](#page-0-0) [Example](#page-0-1) [See Also](#page-0-2)

#### **Synopsis**

Initialize an array of characters

### **Syntax**

init\_char\_array (Array\_Type a, String\_Type s)

## <span id="page-0-0"></span>**Description**

The init\_char\_array function may be used to initialize a character array a by setting the elements of the array a to the corresponding characters of the string s.

## <span id="page-0-1"></span>**Example**

The statements

variable  $a = Char_T$ ype  $[10]$ ; init\_char\_array (a, "HelloWorld");

creates an character array and initializes its elements to the characters in the string "HelloWorld".

The character array must be large enough to hold all the characters of the initialization string.

#### <span id="page-0-2"></span>**See Also**

*slangrtl*

array\_map, array\_to\_bstring, bstring\_to\_array, bstrlen, create\_delimited\_string, geteny, length, strcat, strjoin, strlen, strncmp, strsub, substr

#### Ahelp: init\_char\_array - CIAO 3.4

The Chandra X−Ray Center (CXC) is operated for NASA by the Smithsonian Astrophysical Observatory. 60 Garden Street, Cambridge, MA 02138 USA. Smithsonian Institution, Copyright © 1998−2006. All rights reserved.

URL: [http://cxc.harvard.edu/ciao3.4/init\\_char\\_array.tm.html](http://cxc.harvard.edu/ciao3.4/init_char_array.tm.html) Last modified: December 2006